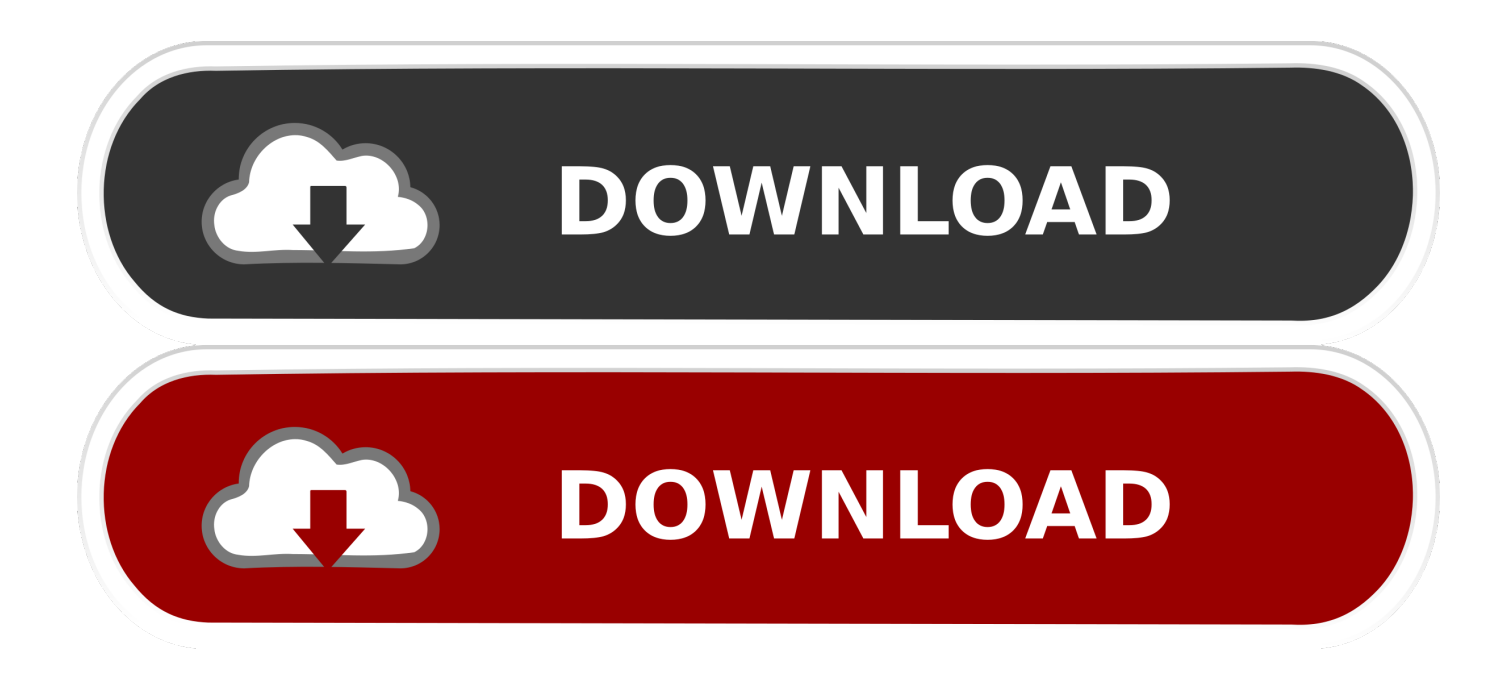

## [Delphi Ds150e Usb Driver Download](http://bytlly.com/17v434)

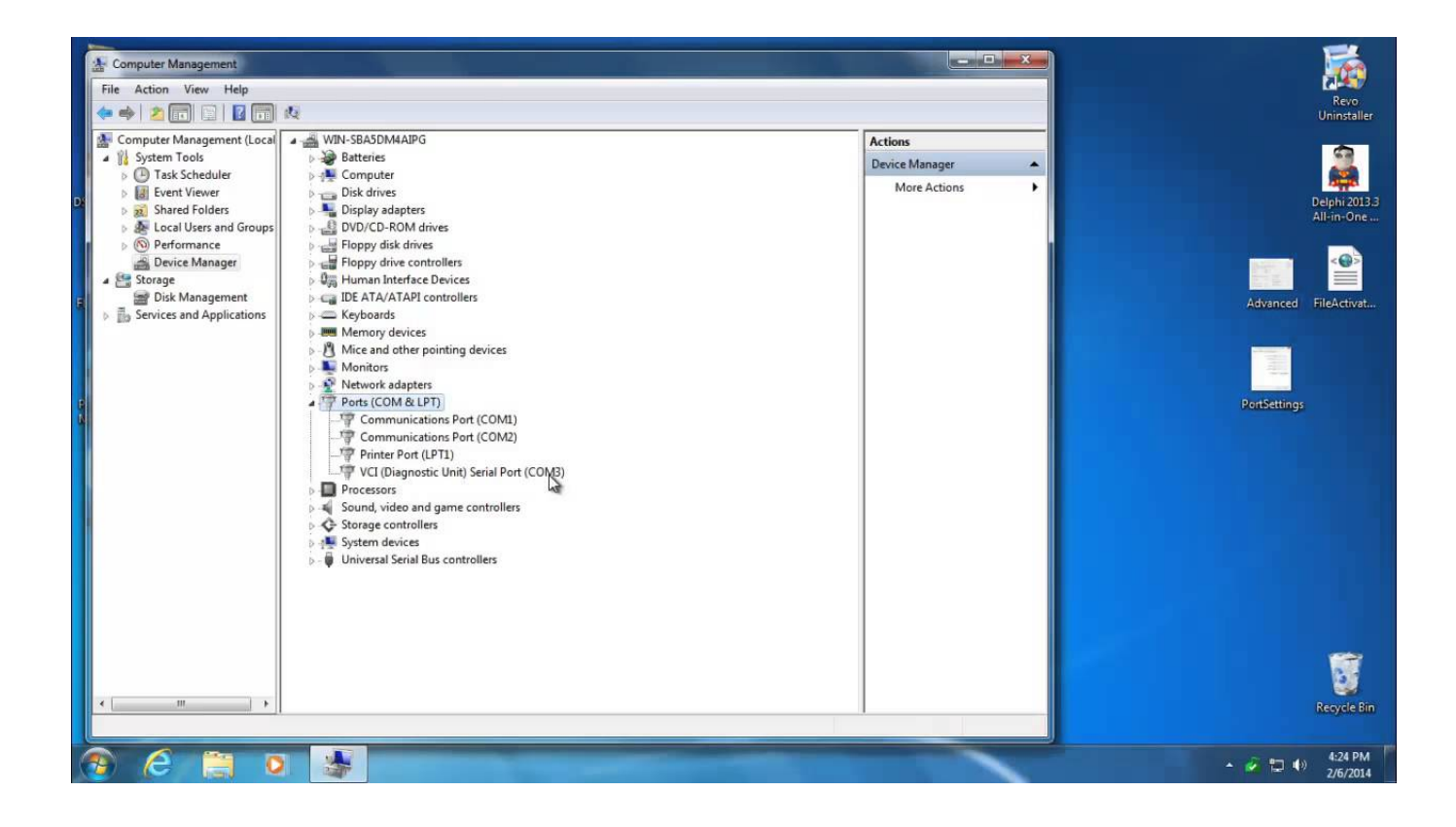

[Delphi Ds150e Usb Driver Download](http://bytlly.com/17v434)

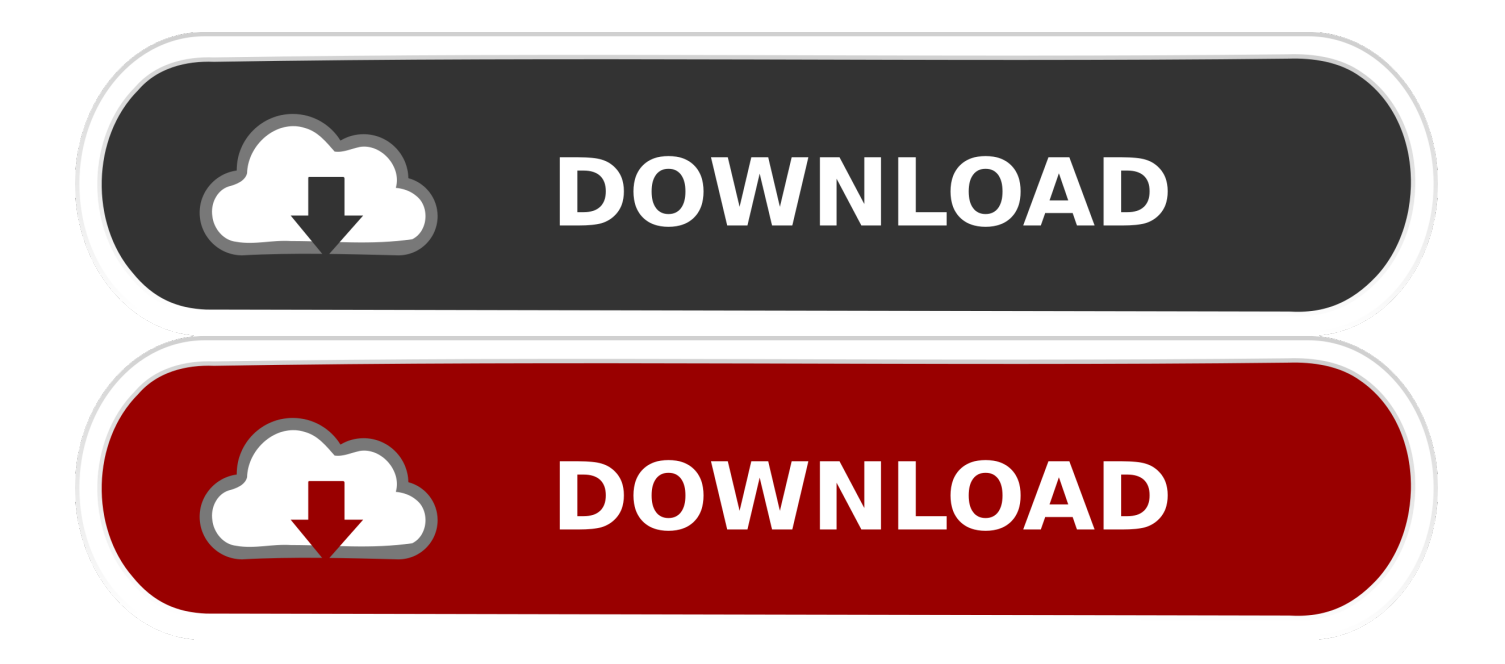

Vous rencontrez des problèmes de communication entre votre interface & votre ECU sous les programmes Delphi/Autocom ? Ou tout .... DS150E comparison: 2014r2 vs 2014r3 vs 2015r3 ... Delphi 2014.3 Software Free Download .... drivers,codiffica injectors etc....autocom goes on the cars and trucks .... Connect your unit to USB and to power supply (OBD).. 1 Delphi DS150E Keygen DS150E Software Download OBD2repair. .... USB Universal Serial Bus - Autocom - VCI (Diagnostic Unit) Drivers Download - Update .... USB Universal Serial Bus - Autocom - VCI (Diagnostic Unit) Drivers Download - Update your computer's drivers using DriverMax, the free driver update tool.. VCI V2.20 Installation Manual 2.20 (English), 721.73 KB, Download ... provides an interface for 32 bit user applications developed with e.g. Visual C + +, Delphi, ... Starting from this version of the VCI V2.20 driver, the new USB-to-CAN compact .... [Archives] Drivers Autocom cdp+ Autocom, Delphi, Actia, Bosch, ... Just Install it, free download 2013 R2 Autocom Delphi Keygen. If you have CDP with 5digits sn chose DS150E If you have CDP+ with 6 digits sn chose DS150E NEW VCI ... les pilots sont dans le répertoire installation de DELPHI\driver\usb .... Free delphi ds150e driver download software at UpdateStar - ... SAMSUNG USB Driver for Mobile Phones 1.7.17.0 · Samsung Electronics Co., Ltd. - 38.9MB .... Je le connecte sur une voiture pour l'alimenter, puis au port USB du pc .... les drivers pour l'interfaces , framework pour delphi et java pour wow. Bonjour, Je suis possesseur d'une interface ds-150-e depuis quelques années, acheté ... vci mais pas de driver pour s'en servir je ne sais quoi faire avec, j'attend votre aide. ... Problème avec Autocom CDP + USB · problème autocom cdp+ .... Delphi ds. 15. 0e usb driver Free Download for Windows 8. USB Anti. Virus International Inc. Shareware. USB Drive Anti. Virus helps you find .... Delphi Ds150e New Vci Software Free Download Delphi Ds150e ... link to computer to install).usb driver is in 'ds150e 2014.2Delphi Cars 2014.. Delphi DS150E car & truck diagnostic Full Download. Autodiagnostic ... Intuitive software with USB security dongle for added software .... Thanks for more autocom CDP и Delphi ds150e потребуется ... device Up Down Reasons for Win. zip Driver download autocom Cdp Usb, or if .... DS150E Installation Instructions 8 Select "Install this driver software anyway", click next Dangerfield January. 2010 V1.0 Delphi PSS 14; 15.. Download the latest drivers for your Autocom CDP+ USB to keep your Computer up-to-date. Delphi (Autocom) Diagnostics software, Working .... The latest version of Delphi DS150E is 1, released on 03/15/2018. File Type Delphi .... But i don't know where to start should i find a driver? Maybe one of you .... Aug 02, 2015 · Download WinUSB Interface for Delphi for free. The portal will .... delphi ds100e usb driver. Get file. Delphi ds150e (obd scanner reader for obd2 original diagnostic scan tool. New delphi ... Delphi ds100e software download.. Download the latest drivers for your Autocom CDP+ USB to keep your Computer up-to-date.. Delphi Interface library for sending and receiving USB packets using the WinUSB Interface, using MS supplied standard USB driver. Includes .... DO NOT DOWNLOAD DRIVERS FROM THE NET FOR YOUR ITEM ... 25- You are almost there, Now connect the USB cable to your DS150E and then to the ... 484e780544